# The Page Cache

COS 316 Lecture 11

Amit Levy

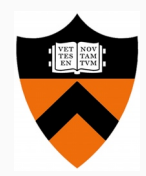

1

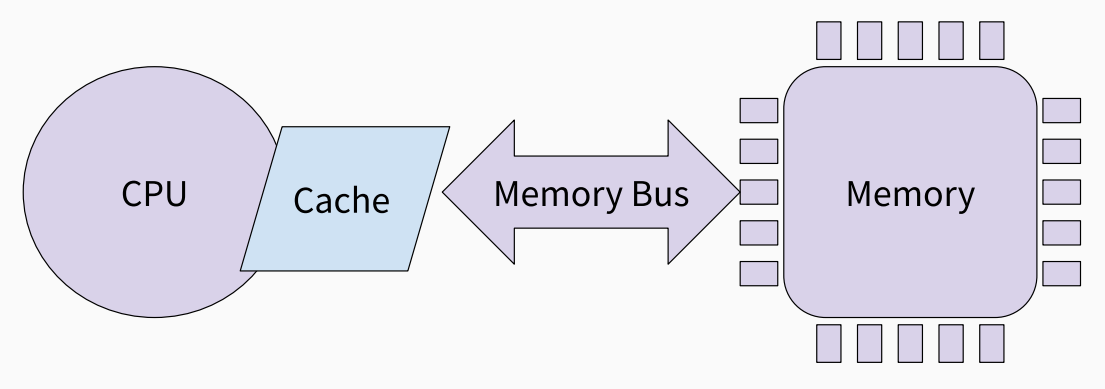

Figure 1: CPU Connected Directly to Memory

## This Time: Caching Disk Blocks

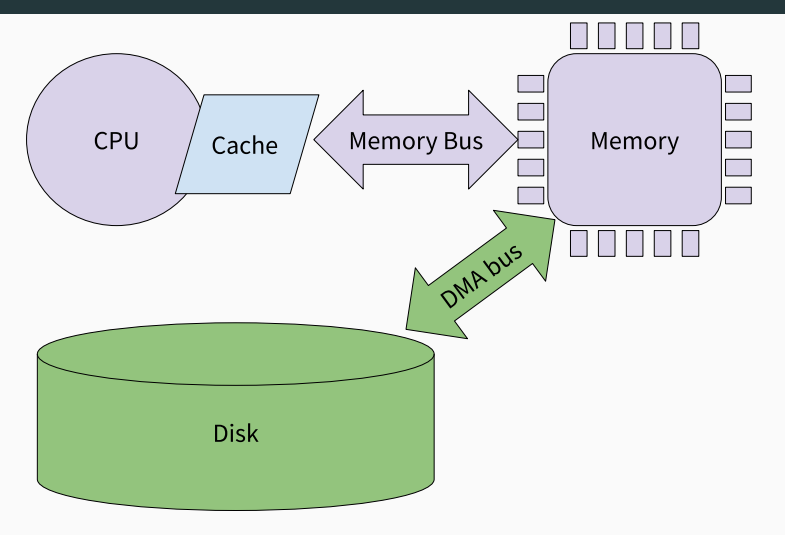

Figure 2: Disk blocks have to go through memory

CPU can't operate directly on data in disk.

- There are no load-from-disk or store-to-disk instructions
- Our only option is to initiate a copy of data from disk to memory or from memory to disk.

### Why cache disk blocks? It's faster!

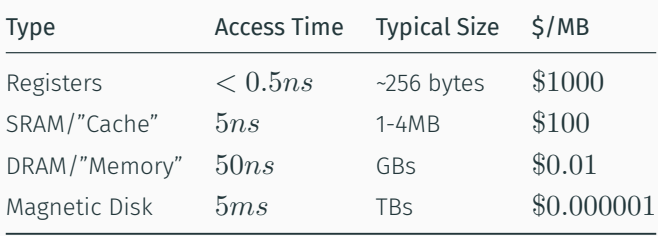

Typically operating on a small subset of data from disk:

- Updating a few hot rows in a very large database. What kind of locality is this?
- Scanning through all files on disk sequentially for viruses. What kind of locality is this?

Often, multiple processes need to access the *same* disk blocks.

Examples:

- The root diretory inode
- The system log file
- IDE and compiler accessing the same source code file
- Multiple browser windows accessing the same (locally cached) image

Often, multiple processes need to access the *same* disk blocks.

Examples:

- The root diretory inode
- The system log file
- IDE and compiler accessing the same source code file
- Multiple browser windows accessing the same (locally cached) image

Caching disk blocks in memory is an *opportunity* to save avoid duplicating memory

### The Linux Page Cache

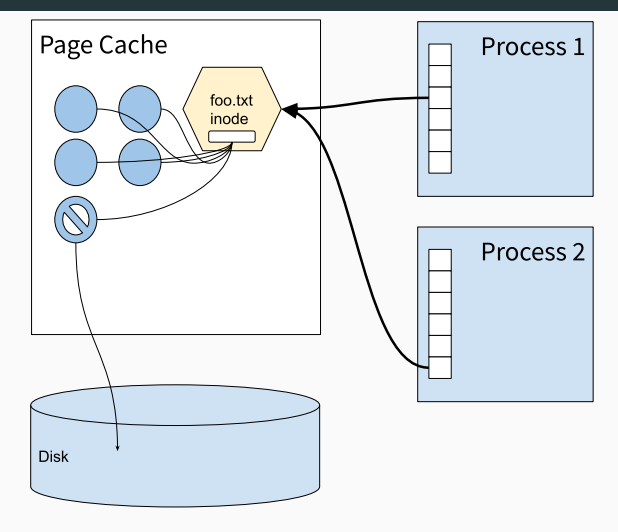

Figure 3: The Page Cache

Access to the cache implicity accesses the disk.

```
int c = read(fd, but, 512);
```
- 1. Kernel translates local file descriptor to (inode, file offset)
- 2. Is inode in page cache?
	- No? *read inode from disk and put in page cache*
- 3. Find data block number for offset from inode
- 4. Is block in page cache?
	- No? *read block from disk and put in page cache*
- 5. Copy 512 bytes of cached disk block to user supplied buffer

By default, kernel marks written pages dirty and flushes after a delay:

```
write(fd, "hello world", 11);
```
- 1. Kernel writes "hello world" to page for cached disk
- 2. Kernel adds the page to the "dirty list"—pages that have been modified but not yet written to disk
- 3. Periodically, kernel writes all pages in dirty list to disk

O\_SYNC flag converts file descriptor to write-through

```
int fd = open("myfile", 0 SYNC);
write(fd, "hello world", 11);
```
This affects *all* accesses to the same disk blocks

By default, kernel adds writes of new blocks to the cache. E.g., extending a file…

#### write(fd, "hello world", 11);

- 1. Kernel writes "hello world" to a new block allocated in a cache page (no write to disk yet)
- 2. Kernel modifies inode as necessary (e.g. increase file size field in inode)
- 3. Kernel adds both page containing new data and inode's page to dirty list

O\_DIRECT flag converts file descriptor to write-no-allocate

```
char buf[512] = "...";
int fd = open("myfile", 0 DIRECT);
write(fd, buf, 512);
```
Writes do not go through the page cache, but directly transfer process memory to disk.

Writes-back all pages from all processes related to same pages.

The Linux page cache solves two problems:

- 1. How to access disk blocks from the CPU
- 2. How to avoid allocating multiple memory pages for shared file system data

API provides a flexible cache:

- Write-through *or* Write-back
- Write-allocate *or* Write-no-allocate
- Precept tomorrow on SQL
	- You will need this for assignment 3
- Prof. Freedman on Web caching on Monday
- Assignment 2 due on Tuesday